60th Release March 2009

# **New Features in TNTmips 2009**

MicroImages is pleased to provide you with these highlights of the new capabilities added to TNTmips 2009. If you are considering buying an advanced geospatial system, please note that this is the 60th upgrade to TNTmips spanning a period of 23 years. TNTmips is constantly expanding to provide you with the latest improvements in the analysis and delivery of your geospatial products. For example, this 2009 release

provides tools to help you publish the image, GIS, and terrain projects you complete in TNTmips for public use in Google Maps and Google Earth. You also get immediate access to the development version of TNTmips 2010 that provides more tools to publish your results and expands all of these tools to include the use of Microsoft's Bing Maps and NASA's World Wind. If you are an existing client and are considering upgrading from any early version of TNTmips, your upgrade will include all new features issued in any intervening upgrade you may have skipped.

# **Job Processing**

• mix multiple TNT processes • run SML scripts • use multiple computer cores

#### **Google Maps Tile Overlay** (this is Google Maps' native tileset)

• mosaic directly into this tileset • create very large custom overlays • PNG or JPG tiles in mercator projection • provides HTML to launch from website or DVD

#### **Google Earth Super-Overlay** (this is Google Earth's native tileset)

• mosaic directly into this tileset • create custom overlays or base maps • PNG, JPG, or mixed tiles in Lat/Lon • creates KML file to launch as overlay

# **Picklists for Geometric Attributes**

• one click to assign • add to existing fields • set up using wizard

**T** products 2009

# **Select Geodata from Catalogs**

• build catalogs of available geodata • select layers from catalog • search to match view, region

#### **Smooth Traced Lines**

• iterative removal of digitizing artifacts • progressive smoothing of stair steps

#### **Real-time Panning**

• improved since V74

# **Mosaic Multiband Tilesets**

• create tilesets for use in TNT using compression with GeoJP2 or GeoTIFF output

#### **Smooth Stereo Views**

• surface layer automatically smoothed

# **Geoprovisioning**

• via intranet or Internet

# **LIDAR Toolkit**

• link to LAS files • profile tool for LIDAR points • export LIDAR points to LAS files

#### **SML**

- launch other products using command line use separate scripts for I/O processing
- use scripts in Multicore Job Processing convert layout to georeferenced PDF
- 

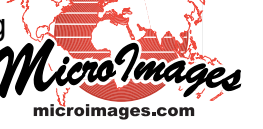